# Oracle Communications IP Service Activator<sup>™</sup> Cartridge Version 5.2.4

# Juniper JUNOS Cartridge Guide

Fifth Edition December 2008

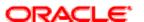

#### Copyright and Trademark Information

Copyright © 1997, 2008, Oracle. All rights reserved.

The Programs (which include both the software and documentation) contain proprietary information; they are provided under a license agreement containing restrictions on use and disclosure and are also protected by copyright, patent, and other intellectual and industrial property laws. Reverse engineering, disassembly, or decompilation of the Programs, except to the extent required to obtain interoperability with other independently created software or as specified by law, is prohibited.

The information contained in this document is subject to change without notice. If you find any problems in the documentation, please report them to us in writing. This document is not warranted to be error-free. Except as may be expressly permitted in your license agreement for these Programs, no part of these Programs may be reproduced or transmitted in any form or by any means, electronic or mechanical, for any purpose.

If the programs are delivered to the United States Government or anyone licensing or using the Programs on behalf of the United States Government, the following notice is applicable:

U.S. GOVERNMENT RIGHTS Programs, software, databases, and related documentation and technical data delivered to U.S. Government customers are "commercial computer software" or "commercial technical data" pursuant to the applicable Federal Acquisition Regulation and agency-specific supplemental regulations. As such, use, duplication, disclosure, modification, and adaptation of the Programs, including documentation and technical data, shall be subject to the licensing restrictions set forth in the applicable Oracle license agreement, and, to the extent applicable, the additional rights set forth in FAR 52.227-19, Commercial Computer Software-Restricted Rights (June 1987). Oracle USA, Inc., 500 Oracle Parkway, Redwood City, CA 94065.

The Programs are not intended for use in any nuclear, aviation, mass transit, medical, or other inherently dangerous applications. It shall be the licensee's responsibility to take all appropriate fail-safe, backup, redundancy and other measures to ensure the safe use of such applications if the Programs are used for such purposes, and we disclaim liability for any damages caused by such use of the Programs.

Oracle and MetaSolv are registered trademarks of Oracle Corporation and/or its affiliates. Other names may be trademarks of their respective owners.

The Programs may provide links to Web sites and access to content, products, and services from third parties. Oracle is not responsible for the availability of, or any content provided on, third-party Web sites. You bear all risks associated with the use of such content. If you choose to purchase any products or services from a third party, the relationship is directly between you and the third party. Oracle is not responsible for: (a) the quality of third-party products or services; or (b) fulfilling any of the terms of the agreement with the third party, including delivery of products or services and warranty obligations related to purchased products or services. Oracle is not responsible for any loss or damage of any sort that you may incur from dealing with any third party.

# **Contents**

| About this Guide                                       | 5  |
|--------------------------------------------------------|----|
| Audience                                               | 5  |
| Before contacting Oracle Global Customer Support (GCS) | 5  |
| Contacting Oracle Global Customer Support (GCS)        | 5  |
| Downloading a media pack                               | 6  |
| IP Service Activator publications                      | 6  |
| Cartridge Overview                                     | 7  |
| Features                                               | 8  |
| Legend                                                 | 8  |
| General IP Service Activator features                  | 8  |
| Layer 3 MPLS VPN                                       | 9  |
| Layer 2 QoS                                            | 11 |
| Interface Configuration Management                     | 12 |
| Base Configuration Policies                            | 13 |
| Unsupported features                                   | 13 |
| Juniper hardware and software                          | 13 |
| Operating systems                                      | 14 |
| Installing the Cartridge                               | 15 |
| Installing configuration policies                      | 15 |
| Device Configuration                                   | 16 |
| Supported authentication methods                       | 16 |
| Manual pre-configuration                               | 16 |
| General activation and discovery                       | 16 |
| MPLS BGP                                               | 16 |

|   | Setting up a Juniper system group     | 16 |
|---|---------------------------------------|----|
|   | Setting up configuration thresholding |    |
|   | Setting up other properties           |    |
| Α | ppendix A: Options Framework          | 18 |
|   | Configuration options                 | 19 |

#### **About this Guide**

The Juniper JUNOS Cartridge Guide provides detailed technical information about the IP Service Activator Juniper JUNOS cartridge, including supported features, device configuration information, and a sample device configuration.

#### **Audience**

This guide is intended for network managers and technical consultants responsible for implementing Oracle Communications IP Service Activator within a network using Juniper routers.

#### Before contacting Oracle Global Customer Support (GCS)

If you have an issue or question, Oracle recommends reviewing the product documentation and articles on MetaLink in the Top Technical Documents section to see if you can find a solution. MetaLink is located at http://metalink.oracle.com.

In addition to MetaLink, product documentation can also be found on the product CDs and in the product set on Oracle E-Delivery.

Within the product documentation, the following publications may contain problem resolutions, work-arounds and troubleshooting information:

- Release Notes
- Oracle Installation and User's Guide
- README files

#### Contacting Oracle Global Customer Support (GCS)

You can submit, update, and review service requests (SRs) of all severities on MetaLink, which is available 24 hours a day, 7 days a week. For technical issues of an urgent nature, you may call Oracle Global Customer Support (GCS) directly.

Oracle prefers that you use MetaLink to log your SR electronically, but if you need to contact GCS by telephone regarding a new SR, a support engineer will take down the information about your technical issue and then assign the SR to a technical engineer. A technical support representative for the Oracle and/or former Oracle Communications products will then contact you.

Note that logging a new SR in a language other than English is only supported during your local country business hours. Outside of your local country business hours, technical issues are supported in English only. All SRs not logged in English outside of your local country business hours

will be received the next business day. In order to obtain the broadest access to skilled technical support, Oracle advises you to log new SRs in English.

Oracle GCS can be reached locally in each country. Refer to the Oracle website for the support contact information in your country. The Oracle support website is located at <a href="http://www.oracle.com/support/contact.html">http://www.oracle.com/support/contact.html</a>.

Downloading products and documentation

To download the Oracle and/or former MetaSolv products and documentation, go to the Oracle E-Delivery site, located at <a href="http://edelivery.oracle.com">http://edelivery.oracle.com</a>.

You can purchase a hard copy of Oracle product documentation on the Oracle store site, located at <a href="http://oraclestore.oracle.com">http://oraclestore.oracle.com</a>.

For a complete selection of Oracle documentation, go to the Oracle documentation site, located at <a href="http://www.oracle.com/technology/documentation">http://www.oracle.com/technology/documentation</a>.

#### Downloading a media pack

To download a media pack from Oracle E-Delivery:

- 1. Go to <a href="http://edelivery.oracle.com">http://edelivery.oracle.com</a>.
- 2. Select the appropriate language and click **Continue**.
- 3. Enter the appropriate **Export Validation** information, accept the license agreements and click **Continue**.
- 4. For Product Pack, select Oracle Communications Applications.
- 5. For **Platform**, select the appropriate platform for your installation.
- 6. Click Go.
- 7. Select the appropriate media pack and click **Continue**.
- 8. Click **Download** for the items you wish to download.
- 9. Follow the installation documentation for each component you wish to install.

#### **IP Service Activator publications**

The IP Service Activator documentation suite includes a full range of publications. Refer to the IP Service Activator *Release Notes* for more information.

# **Cartridge Overview**

Oracle Communications IP Service Activator cartridges enable you to quickly, cost-effectively, and seamlessly support your existing services, and also continuously evolve to support emerging services and business needs. The cartridges operate in conjunction with IP Service Activator core product. These cartridges offer the following benefits:

**Reduced Time to Market**—time to market of new services is reduced through simplified development, implementation, and extension of cartridges on customer sites.

**Extendable**—cartridges can be extended to include additional services and components that deliver business value, without requiring changes to the original cartridge.

**Simplified Effort**—the effort and technical knowledge that is required to perform customizations is reduced.

**Ease of Installation**—cartridges can be installed without interfering with the existing IP Service Activator install base.

### **Features**

This chapter outlines IP Service Activator support of Juniper devices. The IP Service Activator supported features are listed in the following tables.

#### Legend

Feature support is indicated in each table, according to the following legend:

| Icon | Definition          |
|------|---------------------|
| •    | Supported           |
| •    | Partially supported |
| 0    | Not supported       |

#### **General IP Service Activator features**

| IP Service Activator Feature              | Juniper JUNOS Cartridge |
|-------------------------------------------|-------------------------|
| Configuration Protocol Support            |                         |
| Telnet                                    | •                       |
| SSH                                       | •                       |
| SNMP                                      | 0                       |
| Vendor Proprietary                        | 0                       |
| Device Discovery                          |                         |
| SNMP                                      | •                       |
| Discovery Module                          | 0                       |
| Device Configuration                      |                         |
| Configuration Audit                       | •                       |
| Command Re-issue                          | 0                       |
| Auto ID Migration                         | 0                       |
| Save Running Configuration                | •1                      |
| Configuration Version                     | 0                       |
| Configuration Options                     | 0                       |
| Synonyms                                  | 0                       |
| Command Thresholding                      | •                       |
| Threshold Activated Configuration Control | 0                       |
| Supported Services                        |                         |
| Interface Configuration Management        | •                       |
| QoS                                       | •                       |
| Layer 3 MPLS VPN                          | •                       |
| Point-to-Point CCC                        | 0                       |
| Point-to-Point VLL Martini                | 0                       |
| VPLS                                      | 0                       |
| SAA                                       | 0                       |
| Netflow                                   | 0                       |
| Dynamic User VPN                          | 0                       |

<sup>&</sup>lt;sup>1</sup> Transactional commits

\_

| IPSec                          | 0 |  |
|--------------------------------|---|--|
| VRF-aware IPSec                | 0 |  |
| LSP                            | 0 |  |
| VLAN                           | 0 |  |
| Base Configuration Policies    | • |  |
| Layer 2 QoS                    | 0 |  |
| Qos Attachment                 | • |  |
| VRF Route Maps                 | • |  |
| VPN and IP Multicast Module    | 0 |  |
| Configuration Template Manager | • |  |
| SDK                            |   |  |
| Service Cartridge SDK          | 0 |  |
| Configuration Policy SDK       | 0 |  |

# Layer 3 MPLS VPN

| -                                    |                         |
|--------------------------------------|-------------------------|
| IP Service Activator Feature         | Juniper JUNOS Cartridge |
| Tr Service Activator reature         | Juliper Jonos Cartriage |
| Layer 3 MPLS VPN Support             | •                       |
| Topology                             |                         |
| Mesh                                 | •                       |
| Hub and spoke                        | 0                       |
| Management                           | 0                       |
| Addressing                           |                         |
| Public IP                            | 0                       |
| Private IP                           | •                       |
| Unnumbered                           | 0                       |
| Interface description                | 0                       |
| VRF Table                            |                         |
| VRF export map reference             | •                       |
| VRF import map reference             | •                       |
| VRF DHCP Helper                      | 0                       |
| VRF Description                      | •                       |
| VRF Label                            | •                       |
| VRF Route Targets                    | •                       |
| VRF Table Name                       | •                       |
| VRF Route Distinguisher              | •                       |
| VRF route limit (max routes)         | 0                       |
| EIBGP Multi-path load sharing        | 0                       |
| EBGP Multi-path load sharing         | 0                       |
| EIGRP Multi-path load sharing        | 0                       |
| IBGP Multi-path load sharing         | 0                       |
| IBGP unequal-cost                    | 0                       |
| VRF Import (max paths)               | 0                       |
| VRF Target                           | •                       |
| VRF Reduction                        | •                       |
| Force install                        | 0                       |
| Shareable                            | 0                       |
| OSPF Router ID                       | 0                       |
| Interface-less VRF                   | 0                       |
| Static routing                       | •                       |
| Static Global routes                 | •                       |
| Static Local Routes (redistribution) | •                       |
| Static Permanent routes              | •                       |
| Static Tag Value                     | •                       |

|                                                     | 1 - |
|-----------------------------------------------------|-----|
| Static next hop IP address                          | •   |
| Static next hop interface                           | •   |
| Static next hop IP and interface                    | •   |
| Static Route to NullO                               | •   |
| BGP                                                 |     |
| BGP Network Statements                              | 0   |
| BGP Aggregate Statements                            | 0   |
| eBGP                                                | 0   |
| EBGP AS override                                    | 0   |
| EBGP Site of Origin                                 | 0   |
| Remove private AS                                   | 0   |
| EBGP Update source                                  | 0   |
| EBGP Multihop                                       | 0   |
| EBGP Allow AS in                                    | 0   |
| EBGP PE-CE MD5 authentication                       | 0   |
| EBGP Local AS                                       | 0   |
| EBGP Local AS No prepend                            | 0   |
| EBGP Neighbor Description                           | 0   |
| EBGP Soft Reconfiguration                           | 0   |
| EBGP Prefix Limit                                   | 0   |
| EBGP Prefix Limit Restart                           | 0   |
| EBGP Prefix Ellint Restart                          | 0   |
| EBGP Standard community attributes                  | 0   |
| EBGP Extended community attributes                  | 0   |
| EBGP Timers                                         |     |
|                                                     | 0   |
| Keep alive                                          | 0   |
| Hold Timer                                          | 0   |
| EBGP Neighbor Advertisement Interval                | 0   |
| EBGP Inbound Route Map                              | 0   |
| External Route Map                                  | 0   |
| Generated Route Map                                 | 0   |
| EBGP Local preference                               | 0   |
| EBGP Site of Origin route-map                       | 0   |
| Route Map Name                                      | 0   |
| EBGP Outbound Route Map                             | 0   |
| External Route Map                                  | 0   |
| EBGP Route dampening                                | 0   |
| Redistribution into BGP                             | 0   |
| BGP Redistribution Metric and Policy from Connected | 0   |
| BGP Redistribution Metric and Policy from Static    | 0   |
| BGP Redistribution Metric and Policy from RIP       | 0   |
| BGP Redistribution Metric and Policy from OSPF      | 0   |
| BGP Redistribution Metric and Policy from EIGRP     | 0   |
| Default Route                                       | 0   |
| OSPF                                                | 0   |
| OSPF Area Type                                      | 0   |
| OSPF NSSA Type 7 Redistribution                     | 0   |
| OSPF Maximum Paths                                  | 0   |
| OSPF Cost                                           | 0   |
| OSPF BGP Redistribution tag                         | 0   |
| OSPF Distribute in filter                           | 0   |
| OSPF Distribute out filter                          | 0   |
| OSPF SPF Throttling                                 | 0   |
| OSPF MD5 authentication                             | 0   |
| OSPF Summary Addresses                              | 0   |
|                                                     | 0   |
| Suppress Advertise                                  | J   |

| Redistribution into OSPF OSPF Redistribution Metric and Policy from Connected OSPF Redistribution Metric and Policy from Static OSPF Redistribution Metric and Policy from RIP OSPF Redistribution Metric and Policy from RIP OSPF Redistribution Metric and Policy from BGP OSPF Redistribution Metric and Policy from EIGRP OSPF Redistribution Metric and Policy from EIGRP OPERATION OF RIP ROUTE FROM THE POLICY FROM EIGRP OPERATION OF RIP ROUTE FROM THE POLICY FROM EIGRP OPERATION OF RIP REDISTRIBUTION METRIC AND POLICY FROM EIGRE OPERATION OF RIP REDISTRIBUTION METRIC AND POLICY FROM EIGRE OPERATION OF RIP REDISTRIBUTION METRIC AND POLICY FROM EIGRE OPERATION OF RIP REDISTRIBUTION METRIC AND POLICY FROM EIGRE OPERATION OF RIP REDISTRIBUTION METRIC AND POLICY FROM EIGRE OPERATION OF RIP REDISTRIBUTION METRIC AND POLICY FROM EIGRE OPERATION OPERATION OPE |                                                        |   |
|----------------------------------------------------------------------------------------------------|--------------------------------------------------------|---|
| OSPF Redistribution Metric and Policy from Connected OSPF Redistribution Metric and Policy from Static OSPF Redistribution Metric and Policy from RIP OSPF Redistribution Metric and Policy from BGP OSPF Redistribution Metric and Policy from BGP OSPF Redistribution Metric and Policy from EIGRP Default Route ORIP OSPF Redistribution Metric and Policy from EIGRP OSPF Redistribution Metric and Policy from EIGRP ORIP Redistribution Metric Service ORIP Redistribution into RIP ORIP Redistribution Metric and Policy from Connected ORIP Redistribution Metric and Policy from Static ORIP Redistribution Metric and Policy from OSPF ORIP Redistribution Metric and Policy from BGP ORIP Redistribution Metric and Policy from BGP ORIP Redistribution Metric and Policy from EIGRP OEFIGRP OEFIGRP OEFIGRP OEFIGRP Site ASN OEFIGRP Site ASN OEFIGRP Route-map name for SOO OFIGRP Route-map name for SOO OFIGRP Redistribution OFIGRP Redistribution OFIGRP Redistribution OFIGRP Redistribution OFIGRP Redistribution OFIGRP Redistribution OFIGRP Redistribution OFIGRP Redistribution OFIGRP Redistribution Metrics and Policy from Connected OFIGRP Redistribution Metrics and Policy from Static OFIGRP Redistribution Metrics and Policy from Static OFIGRP Redistribution Metrics and Policy from Static OFIGRP Redistribution Metrics and Policy from Static OFIGRP Redistribution Metrics and Policy from Static OFIGRP Redistribution Metrics and Policy from Static                                                                                                    | Tag Value                                              | 0 |
| OSPF Redistribution Metric and Policy from Static OSPF Redistribution Metric and Policy from RIP OSPF Redistribution Metric and Policy from BGP OSPF Redistribution Metric and Policy from BGP OSPF Redistribution Metric and Policy from EIGRP OEfault Route ORIP OEfault Route ORIP Ignore Routes from Source ORIP Passive Interface ORIP Passive Interface ORIP Redistribution into RIP ORIP Redistribution Metric and Policy from Connected ORIP Redistribution Metric and Policy from Static ORIP Redistribution Metric and Policy from OSPF ORIP Redistribution Metric and Policy from BGP ORIP Redistribution Metric and Policy from EIGRP OEfault Route OEIGRP OEIGRP OEIGRP Device ASN EIGRP Site ASN OEIGRP Site OF Origin OEIGRP Route-map name for SOO OEIGRP MD5 Authentication EIGRP Redistribution Metrics and Policy from Connected OEIGRP Redistribution OEIGRP Redistribution Metrics and Policy from Connected OEIGRP Redistribution Metrics and Policy from Connected OEIGRP Redistribution Metrics and Policy from Connected OEIGRP Redistribution Metrics and Policy from Static OEIGRP Redistribution Metrics and Policy from Static OEIGRP Redistribution Metrics and Policy from Static OEIGRP Redistribution Metrics and Policy from Static                                                                                                    |                                                        | ~ |
| OSPF Redistribution Metric and Policy from RIP OSPF Redistribution Metric and Policy from BGP OSPF Redistribution Metric and Policy from EIGRP Default Route ORIP OSPF Redistribution Metric and Policy from EIGRP OEfault Route ORIP ORIP ORIP RIP Ignore Routes from Source RIP Passive Interface ORIP Redistribution into RIP ORIP Redistribution Metric and Policy from Connected ORIP Redistribution Metric and Policy from Static ORIP Redistribution Metric and Policy from OSPF ORIP Redistribution Metric and Policy from BGP ORIP Redistribution Metric and Policy from EIGRP OEfault Route OEIGRP OEIGRP OEIGRP Device ASN OEIGRP Site ASN OEIGRP Site ASN OEIGRP Site OF Origin OEIGRP Route-map name for SOO OEIGRP MD5 Authentication OEIGRP Redistribution Metrics and Policy from Connected OEIGRP Redistribution Metrics and Policy from Connected OEIGRP Redistribution Metrics and Policy from Connected OEIGRP Redistribution Metrics and Policy from Static OEIGRP Redistribution Metrics and Policy from Static OEIGRP Redistribution Metrics and Policy from Static OEIGRP Redistribution Metrics and Policy from Static                                                                                                    |                                                        |   |
| OSPF Redistribution Metric and Policy from BGP OSPF Redistribution Metric and Policy from EIGRP Default Route  RIP ORIP GOOD RIP GOOD RIP Passive Interface Redistribution into RIP ORIP Redistribution Metric and Policy from Connected RIP Redistribution Metric and Policy from Connected RIP Redistribution Metric and Policy from Static RIP Redistribution Metric and Policy from OSPF RIP Redistribution Metric and Policy from BGP RIP Redistribution Metric and Policy from BGP RIP Redistribution Metric and Policy from EIGRP Default Route EIGRP EIGRP Device ASN EIGRP Site ASN EIGRP Site of Origin EIGRP Route-map name for SOO EIGRP Mobal Authentication EIGRP Maximum Paths EIGRP Redistribution Metrics and Policy from Connected EIGRP Redistribution Metrics and Policy from Connected EIGRP Redistribution Metrics and Policy from Static EIGRP Redistribution Metrics and Policy from Static EIGRP Redistribution Metrics and Policy from BGP                                                                                                    | J                                                      | _ |
| OSPF Redistribution Metric and Policy from EIGRP  Default Route  O RIP  RIP Ignore Routes from Source  RIP Passive Interface  Redistribution into RIP  ORIP Redistribution Metric and Policy from Connected  RIP Redistribution Metric and Policy from Static  RIP Redistribution Metric and Policy from OSPF  RIP Redistribution Metric and Policy from BGP  RIP Redistribution Metric and Policy from BGP  RIP Redistribution Metric and Policy from EIGRP  Default Route  EIGRP  EIGRP Device ASN  EIGRP Site ASN  EIGRP Site of Origin  EIGRP Route-map name for SOO  EIGRP Route-map name for SOO  EIGRP MD5 Authentication  EIGRP Redistribution  EIGRP Redistribution Metrics and Policy from Connected  EIGRP Redistribution Metrics and Policy from Connected  EIGRP Redistribution Metrics and Policy from Static  EIGRP Redistribution Metrics and Policy from Static  EIGRP Redistribution Metrics and Policy from Static  EIGRP Redistribution Metrics and Policy from Static                                                                                                    | OSPF Redistribution Metric and Policy from RIP         | _ |
| Default Route  RIP  RIP Ignore Routes from Source  RIP Passive Interface  Redistribution into RIP  RIP Redistribution Metric and Policy from Connected  RIP Redistribution Metric and Policy from Static  RIP Redistribution Metric and Policy from OSPF  RIP Redistribution Metric and Policy from OSPF  RIP Redistribution Metric and Policy from BGP  RIP Redistribution Metric and Policy from EIGRP  Default Route  EIGRP  EIGRP Device ASN  EIGRP Site ASN  EIGRP Site of Origin  EIGRP Route-map name for SOO  EIGRP Model Authentication  EIGRP Maximum Paths  EIGRP Redistribution Metrics and Policy from Connected  EIGRP Redistribution Metrics and Policy from Connected  EIGRP Redistribution Metrics and Policy from Static  EIGRP Redistribution Metrics and Policy from Static  EIGRP Redistribution Metrics and Policy from Static  EIGRP Redistribution Metrics and Policy from Static                                                                                                    | OSPF Redistribution Metric and Policy from BGP         |   |
| RIP   O   RIP Ignore Routes from Source   O   RIP Passive Interface   O   Redistribution into RIP   O   RIP Redistribution Metric and Policy from Connected   O   RIP Redistribution Metric and Policy from Static   O   RIP Redistribution Metric and Policy from OSPF   O   RIP Redistribution Metric and Policy from BGP   O   RIP Redistribution Metric and Policy from EIGRP   O   RIP Redistribution Metric and Policy from EIGRP   O   Default Route   O   EIGRP   O   EIGRP Device ASN   O   EIGRP Site ASN   O   EIGRP Site of Origin   O   EIGRP Route-map name for SOO   O   EIGRP Mobs Authentication   O   EIGRP Maximum Paths   O   EIGRP Redistribution Metrics and Policy from Connected   O   EIGRP Redistribution Metrics and Policy from Static   O   EIGRP Redistribution Metrics and Policy from Static   O   EIGRP Redistribution Metrics and Policy from BGP   O                                                                                                    | OSPF Redistribution Metric and Policy from EIGRP       | 0 |
| RIP Ignore Routes from Source  RIP Passive Interface  Redistribution into RIP  ORIP Redistribution Metric and Policy from Connected ORIP Redistribution Metric and Policy from Static ORIP Redistribution Metric and Policy from OSPF ORIP Redistribution Metric and Policy from BGP ORIP Redistribution Metric and Policy from BGP ORIP Redistribution Metric and Policy from EIGRP ORIP Redistribution Metric and Policy from EIGRP ORIP Redistribution Metric and Policy from EIGRP ORIP Redistribution Metric and Policy from EIGRP ORIP Site ASN ORIGINAL OF STATE OF STATE  | Default Route                                          | 0 |
| RIP Passive Interface Redistribution into RIP ORIP Redistribution Metric and Policy from Connected RIP Redistribution Metric and Policy from Static ORIP Redistribution Metric and Policy from OSPF ORIP Redistribution Metric and Policy from OSPF ORIP Redistribution Metric and Policy from BGP ORIP Redistribution Metric and Policy from EIGRP OEfault Route OEIGRP OEIGRP OEIGRP Site ASN OEIGRP Site ASN OEIGRP Site of Origin OEIGRP Route-map name for SOO OEIGRP Modern Authentication OEIGRP Redistribution OEIGRP Redistribution Metrics and Policy from Connected OEIGRP Redistribution Metrics and Policy from Static OEIGRP Redistribution Metrics and Policy from BGP OEIGRP Redistribution Metrics and Policy from BGP                                                                                                    | RIP                                                    | 0 |
| Redistribution into RIP  RIP Redistribution Metric and Policy from Connected  RIP Redistribution Metric and Policy from Static  RIP Redistribution Metric and Policy from OSPF  RIP Redistribution Metric and Policy from BGP  RIP Redistribution Metric and Policy from BGP  RIP Redistribution Metric and Policy from EIGRP  Default Route  O  EIGRP  O  EIGRP Device ASN  O  EIGRP Site ASN  O  EIGRP Site of Origin  O  EIGRP Route-map name for SOO  O  EIGRP MD5 Authentication  O  EIGRP Redistribution  O  EIGRP Redistribution Metrics and Policy from Connected  EIGRP Redistribution Metrics and Policy from Static  EIGRP Redistribution Metrics and Policy from BGP                                                                                                    | RIP Ignore Routes from Source                          | 0 |
| RIP Redistribution Metric and Policy from Connected  RIP Redistribution Metric and Policy from Static  RIP Redistribution Metric and Policy from OSPF  RIP Redistribution Metric and Policy from BGP  RIP Redistribution Metric and Policy from BGP  Default Route  EIGRP  O  EIGRP Device ASN  O  EIGRP Site ASN  O  EIGRP Site of Origin  O  EIGRP Route-map name for SOO  EIGRP MD5 Authentication  O  EIGRP Redistribution  O  EIGRP Redistribution Metrics and Policy from Connected  EIGRP Redistribution Metrics and Policy from Static  EIGRP Redistribution Metrics and Policy from BGP  O  EIGRP Redistribution Metrics and Policy from BGP                                                                                                    | RIP Passive Interface                                  | 0 |
| RIP Redistribution Metric and Policy from Static  RIP Redistribution Metric and Policy from OSPF  RIP Redistribution Metric and Policy from BGP  RIP Redistribution Metric and Policy from EIGRP  Default Route  O  EIGRP  O  EIGRP Device ASN  O  EIGRP Site ASN  O  EIGRP Site of Origin  O  EIGRP Route-map name for SOO  EIGRP MD5 Authentication  O  EIGRP Maximum Paths  O  EIGRP Redistribution Metrics and Policy from Connected  EIGRP Redistribution Metrics and Policy from Static  EIGRP Redistribution Metrics and Policy from BGP                                                                                                    | Redistribution into RIP                                | 0 |
| RIP Redistribution Metric and Policy from OSPF RIP Redistribution Metric and Policy from BGP RIP Redistribution Metric and Policy from EIGRP Default Route O EIGRP O EIGRP O EIGRP Site ASN O EIGRP Site of Origin O EIGRP Route-map name for SOO O EIGRP MD5 Authentication O EIGRP Maximum Paths O EIGRP Redistribution Metrics and Policy from Connected O EIGRP Redistribution Metrics and Policy from Static O EIGRP Redistribution Metrics and Policy from BGP O                                                                                                    | RIP Redistribution Metric and Policy from Connected    | 0 |
| RIP Redistribution Metric and Policy from BGP  RIP Redistribution Metric and Policy from EIGRP  Default Route  O  EIGRP  O  EIGRP OO  EIGRP Site ASN  O  EIGRP Site of Origin  O  EIGRP Route-map name for SOO  EIGRP MD5 Authentication  O  EIGRP Maximum Paths  O  EIGRP Redistribution  EIGRP Redistribution Metrics and Policy from Connected  EIGRP Redistribution Metrics and Policy from Static  EIGRP Redistribution Metrics and Policy from BGP                                                                                                    | RIP Redistribution Metric and Policy from Static       | 0 |
| RIP Redistribution Metric and Policy from EIGRP O  Default Route O  EIGRP O  EIGRP O  EIGRP Device ASN O  EIGRP Site ASN O  EIGRP Site of Origin O  EIGRP Route-map name for SOO O  EIGRP MD5 Authentication O EIGRP Maximum Paths O EIGRP Redistribution O EIGRP Redistribution Metrics and Policy from Connected O EIGRP Redistribution Metrics and Policy from Static O EIGRP Redistribution Metrics and Policy from BGP                                                                                                    | RIP Redistribution Metric and Policy from OSPF         | 0 |
| Default Route  EIGRP  EIGRP Device ASN  EIGRP Site ASN  EIGRP Site of Origin  EIGRP Route-map name for SOO  EIGRP MD5 Authentication  EIGRP Maximum Paths  EIGRP Redistribution  EIGRP Redistribution Metrics and Policy from Connected  EIGRP Redistribution Metrics and Policy from Static  EIGRP Redistribution Metrics and Policy from BGP  O  EIGRP Redistribution Metrics and Policy from BGP                                                                                                    | RIP Redistribution Metric and Policy from BGP          | 0 |
| EIGRP  EIGRP Device ASN  EIGRP Site ASN  O  EIGRP Site of Origin  EIGRP Route-map name for SOO  EIGRP MD5 Authentication  EIGRP Maximum Paths  O  EIGRP Redistribution  EIGRP Redistribution Metrics and Policy from Connected  EIGRP Redistribution Metrics and Policy from Static  EIGRP Redistribution Metrics and Policy from BGP                                                                                                    | RIP Redistribution Metric and Policy from EIGRP        | 0 |
| EIGRP Device ASN  EIGRP Site ASN  EIGRP Site of Origin  EIGRP Route-map name for SOO  EIGRP MD5 Authentication  EIGRP Maximum Paths  OEIGRP Redistribution  EIGRP Redistribution Metrics and Policy from Connected  EIGRP Redistribution Metrics and Policy from Static  EIGRP Redistribution Metrics and Policy from BGP                                                                                                    | Default Route                                          | 0 |
| EIGRP Site ASN  EIGRP Site of Origin  EIGRP Route-map name for SOO  EIGRP MD5 Authentication  EIGRP Maximum Paths  O  EIGRP Redistribution  O  EIGRP Redistribution Metrics and Policy from Connected  EIGRP Redistribution Metrics and Policy from Static  EIGRP Redistribution Metrics and Policy from BGP                                                                                                    | EIGRP                                                  | 0 |
| EIGRP Site of Origin  EIGRP Route-map name for SOO  EIGRP MD5 Authentication  EIGRP Maximum Paths  O  EIGRP Redistribution  O  EIGRP Redistribution Metrics and Policy from Connected  EIGRP Redistribution Metrics and Policy from Static  EIGRP Redistribution Metrics and Policy from BGP                                                                                                    | EIGRP Device ASN                                       | 0 |
| EIGRP Route-map name for SOO  EIGRP MD5 Authentication  EIGRP Maximum Paths  O  EIGRP Redistribution  O  EIGRP Redistribution Metrics and Policy from Connected O  EIGRP Redistribution Metrics and Policy from Static  EIGRP Redistribution Metrics and Policy from BGP                                                                                                    | EIGRP Site ASN                                         | 0 |
| EIGRP MD5 Authentication  EIGRP Maximum Paths  O  EIGRP Redistribution  O  EIGRP Redistribution Metrics and Policy from Connected  EIGRP Redistribution Metrics and Policy from Static  EIGRP Redistribution Metrics and Policy from BGP  O                                                                                                    | EIGRP Site of Origin                                   | 0 |
| EIGRP Maximum Paths  EIGRP Redistribution  EIGRP Redistribution Metrics and Policy from Connected  EIGRP Redistribution Metrics and Policy from Static  EIGRP Redistribution Metrics and Policy from BGP  O                                                                                                    | EIGRP Route-map name for SOO                           | 0 |
| EIGRP Redistribution  EIGRP Redistribution Metrics and Policy from Connected O  EIGRP Redistribution Metrics and Policy from Static O  EIGRP Redistribution Metrics and Policy from BGP O                                                                                                    | EIGRP MD5 Authentication                               | 0 |
| EIGRP Redistribution Metrics and Policy from Connected O EIGRP Redistribution Metrics and Policy from Static O EIGRP Redistribution Metrics and Policy from BGP O                                                                                                    | EIGRP Maximum Paths                                    | 0 |
| EIGRP Redistribution Metrics and Policy from Static O EIGRP Redistribution Metrics and Policy from BGP O                                                                                                    | EIGRP Redistribution                                   | 0 |
| EIGRP Redistribution Metrics and Policy from BGP O                                                                                                    | EIGRP Redistribution Metrics and Policy from Connected | 0 |
|                                                                                                    | EIGRP Redistribution Metrics and Policy from Static    | 0 |
|                                                                                                    | EIGRP Redistribution Metrics and Policy from BGP       | 0 |
|                                                                                                    | ,                                                      | 0 |
| EIGRP Redistribution Metrics and Policy from RIP O                                                                                                    | 3                                                      | 0 |

# Layer 2 QoS

| IP Service Activator Feature                | Juniper JUNOS Cartridge |
|---------------------------------------------|-------------------------|
| catOSPolicingRule Configuration Policy      | 0                       |
| Policing Rule IP Classification Criteria    | 0                       |
| Classification based on Trust Type          | 0                       |
| Classification based on DiffServ Code Point | 0                       |
| Classification based on Source IPv4 Address | 0                       |
| Classification based on Source IPv6 Address | 0                       |
| Classification based on Destination IPv4    |                         |
| Address                                     | 0                       |
| Classification based on Destination Ipv6    |                         |
| Address                                     | 0                       |
| Policing Rule MAC Classification Criteria   | 0                       |
| Classification based on Trust Type          | 0                       |
| Classification based on DiffServ Code Point | 0                       |
| Classification based on Source MAC Address  | 0                       |
| Classification based on Destination MAC     |                         |
| Address                                     | 0                       |
| Policing Rule IPX Classification Criteria   | 0                       |
| Classification based on Trust Type          | 0                       |
| Classification based on DiffServ Code Point | 0                       |

| Classification based on Source MAC Address      | 0 |
|-------------------------------------------------|---|
| Classification based on Destination MAC         |   |
| Address                                         | 0 |
| Classification based on Protocol                | 0 |
| Classification based on Source IPX Address      | 0 |
| Classification based on Destination IPX Address | 0 |
| rate-limit Configuration Policy                 | 0 |
| juniperQosCosAttachment Configuration Policy    | • |
| gosCosAttachment Configuration Policy           | 0 |

# Interface Configuration Management

| IP Service Activator Feature      | Juniper JUNOS Cartridge |
|-----------------------------------|-------------------------|
| Subinterface Creation             |                         |
| atmSubInterfaceData               | •                       |
| frSubInterfaceData                | •                       |
| vlanSubInterfaceData              | •                       |
| Interface Decoration              |                         |
| plPosInterfaceData                | •                       |
| plSerialInterfaceData             | •                       |
| ciscoUniversalInterface           | 0                       |
| ciscoEthernetPortCharacteristics  | 0                       |
| Interface Creation and Decoration |                         |
| loopbackInterfaceData             | •                       |
| virtualTemplateInterface          | 0                       |
| basicRateInterfaceData            | 0                       |
| dialerInterface                   | 0                       |
| multilinkInterface                | 0                       |
| Channelized Interface Creation    |                         |
| e1ChannelizedInterface            | 0                       |
| e1Controller                      | 0                       |
| e3ChannelizedSerialInterface      | 0                       |
| e3Controller                      | 0                       |
| stm1ChannelizedSerialInterface    | 0                       |
| stm1Controller                    | 0                       |
| t1ChannelizedSerialInterface      | 0                       |
| t1Controller                      | 0                       |
| t3ChannelizedSerialInterface      | 0                       |
| t3Controller                      | 0                       |
| Other                             |                         |
| backUpInterfacePolicy             | 0                       |
| dialerList                        | 0                       |
| dlswDevice                        | 0                       |
| dlswEthernetInterface             | 0                       |
| dlswTokenRingInterface            | 0                       |
| hsrp                              | 0                       |
| pppMultilink                      | 0                       |
| sgbp                              | 0                       |

#### **Base Configuration Policies**

| IP Service Activator Feature                        | Juniper JUNOS Cartridge |
|-----------------------------------------------------|-------------------------|
| banners Configuration Policy                        | 0                       |
| ipPools Configuration Policy                        | 0                       |
| keyChains Configuration Policy                      | 0                       |
| prefixListEntries Configuration Policy              | •                       |
| snmpCommunities Configuration Policy                | 0                       |
| snmpHosts Configuration Policy                      | 0                       |
| staticRoutes Configuration Policy                   | •                       |
| userAuth Configuration Policy                       | 0                       |
| userData Configuration Policy (provided for generic |                         |
| data model annotation only)                         | 0                       |

#### **Unsupported features**

The following features are not currently supported with the IP Service Activator Juniper JUNOS Cartridge:

Layer 2 VLL

VLAN

VPLS

QoS

Service Assurance

Netflow

DU VPN

LSP

IPSec

VRF-aware IPSec

VRF and IP Multicast

**VRF Route Maps** 

# Juniper hardware and software

Refer to the IP Service Activator *Release Notes* for complete information on the Juniper platforms supported with the Juniper JUNOS cartridge.

# **Operating systems**

Refer to the  $\it Release Notes$  for complete information about supported operating systems for the Juniper JUNOS cartridge.

# Installing the Cartridge

Refer to the IP Service Activator *Setup Guide* for the cartridge installation and un-installation procedures.

#### Installing configuration policies

IP Service Activator supports extensible configuration policies that are seen through the GUI. Each configuration policy includes one CFG file and one or more zipped HTML files.

Refer to the IP Service Activator Setup Guide for the configuration policy installation procedure.

Refer to the IP Service Activator *Online Help* for more information on configuration policies, interface policy registration and interface/sub-interface creation.

## **Device Configuration**

#### Supported authentication methods

The supported authentication methods are listed in the following table as an example.

| Device Access |         | All Devices |  |
|---------------|---------|-------------|--|
| Telnet        | TACACS+ | ✓           |  |
|               | None    |             |  |
| SSH           | SSH     | ✓           |  |

#### Manual pre-configuration

Perform the following activities to pre-configure devices.

#### General activation and discovery

Identify the items that need to be configured on the device, for example: SNMP and Telnet. Refer to the appropriate Juniper documentation for configuration details.

#### **MPLS BGP**

IP Service Activator supports:

- Basic MPLS core configuration
- BGP configuration, such as OSPF, in the MPLS core network

Refer to the appropriate Juniper documentation for more information. Go to:

http://www.juniper.net/techpubs/

#### Setting up a Juniper system group

This procedure explains how to set up a Juniper system group.

To specify the name of the system group to use when pushing configurations to Juniper devices, you must edit the Network Processor **default.properties** file available in:

 $\label{lem:config} \mbox{\sc /-SERVICE\_ACTIVATOR\_HOME>/Config/networkProcessor/com/metasolv/serviceactivator/networkprocessor} \\$ 

Modify the value of **groupName** if necessary. This value indicates the group that IP Service Activator will be installed under. The default value for **groupName** is 'oracle'.

For example, if you wish to modify the value of **groupName** to 'system', make the change as follows:

groupName = system

To configure the new system group audit template XML file, you must modify the 'deletable' attributes by setting them to 'true' or 'false' in the **MIPSA.registry.xml** file.

Note: The default value for a 'deletable' attribute is 'true'.

To change the system group, you must first remove all configurations from the Juniper devices, shutdown IP Service Activator, change the **groupName** in the **default.properties** file, and restart IP Service Activator before pushing the new configuration. Oracle recommends selecting the system group at installation to avoid having to switch at a later time.

#### Setting up configuration thresholding

Configuration thresholding provides a safety mechanism that blocks any device configuration action by IP Service Activator that exceeds certain user-specified parameters. For information on how to set up configuration thresholding, see *Managing Configuration Thresholding* in the IP Service Activator *Online Help*.

#### Setting up other properties

This procedure explains how to set up different properties for the IP Service Activator Juniper JUNOS Cartridge.

To specify the name of the property to use when pushing configurations to Juniper devices, you must edit the Network Processor **default.properties** file available in:

 $/\!<\!SERVICE\_ACTIVATOR\_HOME\!>\!/\textbf{Config/networkProcessor/com/metasolv/serviceactivator/networkprocessor}$ 

Set the value of **lockConfiguration** if necessary. You can set the attribute to 'true' or 'false' to enable or disable this property. If enabled **lockConfiguration** locks the configuration on the router instead of opening a private configuration.

Set the value of **junosCommitSync** if necessary. You can set the attribute to 'true' or 'false' to enable or disable this property. If this property is enabled, the synchronize option is used on any commit or commit checks. This enables the router to synchronize configurations between multiple routing engines.

Set the value of **juniperCommitCheckWarningValidation** if necessary. You can set the attribute to 'true' or 'false' to enable or disable this property. If enabled, this property allows performing commit checks before each commit. This process determines if there are any warnings which may stop the transaction. It allows failing and rolling back without committing the changes to the router. This property is enabled by default.

# Appendix A: Options Framework

By using the options framework in the Juniper XML Cartridge, you can control the variations in configuration style for different device types and IOSs. These options are registered by the cartridge in the **MIPSA\_registry.xml** file. A sample file is displayed below:

```
<!-- JUNOS 7.1 -->
<cartridgeUnit>
<name>com.metasolv.serviceactivator.cartridges.juniperXML.units.cu1.M20.7.1
<driverType>juniper</driverType>
<deviceType>Juniper JuniperM20</deviceType>
<osVersion>7.1</osVersion>
< smToDmQuery > com/metasolv/service activator/cartridges/juniperXML/units/cul/sm2dm.xq</smToDmQuery > com/metasolv/service activator/cartridges/juniperXML/units/cul/sm2dm.xq</smToDmQuery > com/metasolv/service activator/cartridges/juniperXML/units/cul/sm2dm.xq</smToDmQuery > com/metasolv/service activator/cartridges/juniperXML/units/cul/sm2dm.xq</smToDmQuery > com/metasolv/service activator/cartridges/juniperXML/units/cul/sm2dm.xq</smToDmQuery > com/metasolv/service activator/cartridges/juniperXML/units/cul/sm2dm.xq</smToDmQuery > com/metasolv/service activator/cartridges/juniperXML/units/cul/sm2dm.xq</smToDmQuery > com/metasolv/service activator/cartridges/juniperXML/units/cul/sm2dm.xq</smToDmQuery > com/metasolv/service activator/cartridges/juniperXML/units/cul/sm2dm.xq</smtop-service activator/service activator/service act
<dmValidation/>
<dmToCliQuery>com/metasolv/serviceactivator/cartridges/juniperXML/units/cul/annotatedDm2Cli.xq
</dmToCliQuery>
<auditQuery>com/metasolv/serviceactivator/cartridges/juniperXML/units/cul/auditTransform.xq</a</pre>
uditQuery>
<capabilities>juniperXML/capabilities/juniper_cap.xml</capabilities>
<options>juniperXML/options/juniperXML_options.xml</options>
<commandExecutor>com.metasolv.serviceactivator.cartridges.juniperXML.commandExecutor.JuniperXM
LCommandExecutor</commandExecutor>
<errorMessages></errorMessages>
<warningMessages>juniperXML/messages/warningMessages.xml</warningMessages>
<successMessages></successMessages>
</cartridgeUnit>
```

The **<options>** entry references an option configuration file in the **classpath** application.

For example, the file JuniperM20-7.1.xml is located in the following directory:

<SERVICE\_ACTIVATOR\_HOME>/Config/networkProcessor/com/oracle/ipsa/options

A sample file is displayed below:

```
<base:options xsi:type="CartridgeOptions"

xmlns="http://www.metasolv.com/serviceactivator/juniperXML/options"

xmlns:base="http://www.metasolv.com/serviceactivator/options"

xmlns:xsi="http://www.w3.org/2001/XMLSchema-instance">

<cartridge.juniperXML.vpn.addInterfaceToProtocolMpls>false</cartridge.juniperXML.vpn.addInterfaceToProtocolMpls>
</base:options>
```

# **Configuration options**

The following table lists the configuration options for the Juniper XML Cartridge. Oracle recommends configuring the option at deployment. For the options file to be valid, you must enter the options definition in the order documented below. The default value is used if an options entry is not defined.

**Note:** If you change an options value for a device that has existing configurations provisioned by IP Service Activator, the configurations are removed and re-added using the new configuration style.

| Option                                               | Default<br>Value | Description                                                                                                    | SM2DM     | DM2CLI        |
|------------------------------------------------------|------------------|----------------------------------------------------------------------------------------------------|-----------|---------------|
| cartridge.juniperXML.vpn.ad dInterfaceToProtocolMpls | false            | JuniperXML Add<br>VPN interface to<br>Protocol MPLS                                                                           | Supported | Not Supported |
|                                                      |                  | Add VPN interface to Protocol MPLS                                                                                            |           |               |
|                                                      |                  | Impact: When<br>enabled as 'true'<br>this would<br>generate the VPN<br>interface name<br>inside "protocol<br>mpls interface". |           |               |